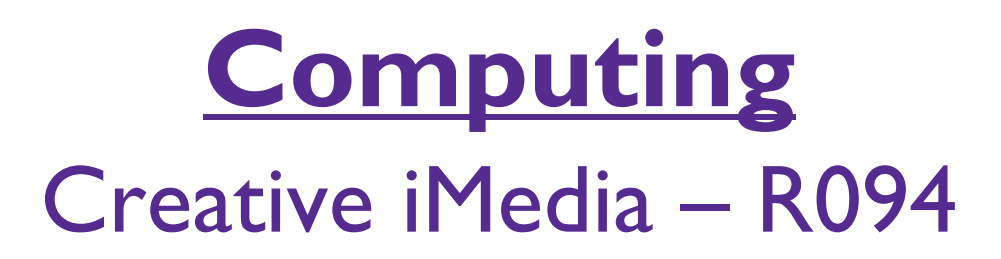

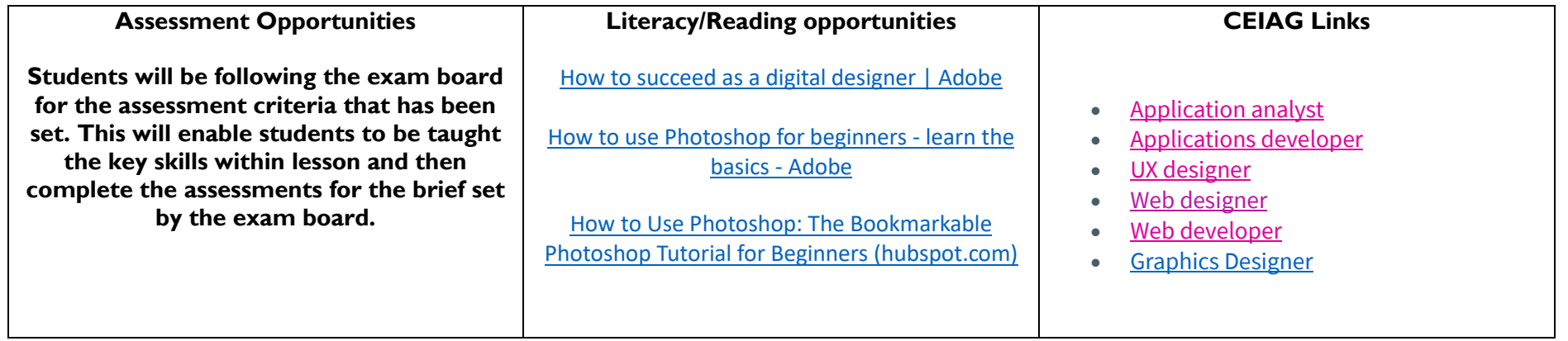

## Curriculum vision:

"Our aim is to deliver a curriculum that is inclusive, relevant and progressive for all learners."

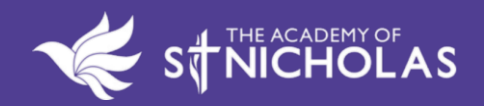

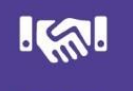

**RESPECT** 

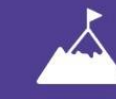

**AMBITION** 

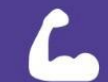

**RESILIENCE** 

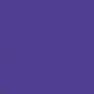

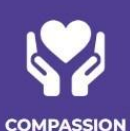

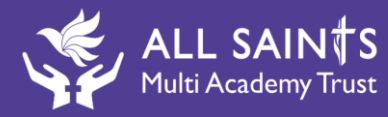

# **Cambridge National in Creative iMedia**

# **Scheme of work – R094 Visual identity and digital graphics**

### **About this scheme of work**

#### **Our redeveloped Cambridge National in Creative iMedia Level 1/2 J834 is for first teaching from September 2022.**

This qualification provides lots of flexibility, allowing you to find the best route to suit your centre's needs. Our curriculum planner shows you at a high level how you could teach the course over two or three years. Our schemes of work provide examples of how you could deliver each unit, integrating the knowledge and understanding learned in the externally assessed unit.

All schemes of work should provide an opportunity for integrating the knowledge and understanding learned from the externally assessed unit content alongside the NEA assessment content. This scheme of work provides one example for delivery of this unit. You may find that a different approach would work better in your centre. We have provided a blank template should you wish to create your own or adapt one of the approaches provided.

You've given us lots of feedback on what you need from a scheme of work, so we've made sure this resource features:

- a **unit-specific** and **lesson by lesson** approach
- **simple** and **editable** Word format or you can use our [blank template](https://www.ocr.org.uk/Images/639549-scheme-of-work-template.docx) to create your own version
- links to our [curriculum planner's first model](https://ocr.org.uk/Images/619723-curriculum-planner.docx) which is one teacher teaching the qualification over two years, broken down into half terms
- each lesson's **key terms**
- **ideas** for teaching and learning with useful **links**
- some 'warm up' teaching ideas if you're teaching over three years.

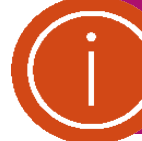

**Our redeveloped Cambridge Nationals can be tailored to suit your needs – so this scheme of work and the lesson ideas are only suggestions.**

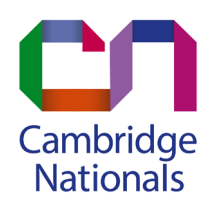

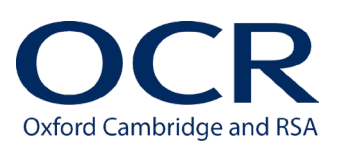

### **Units and guided learning hours**

Here is a reminder of the seven units in the redeveloped Cambridge National in Creative iMedia Level 1/2 J834:

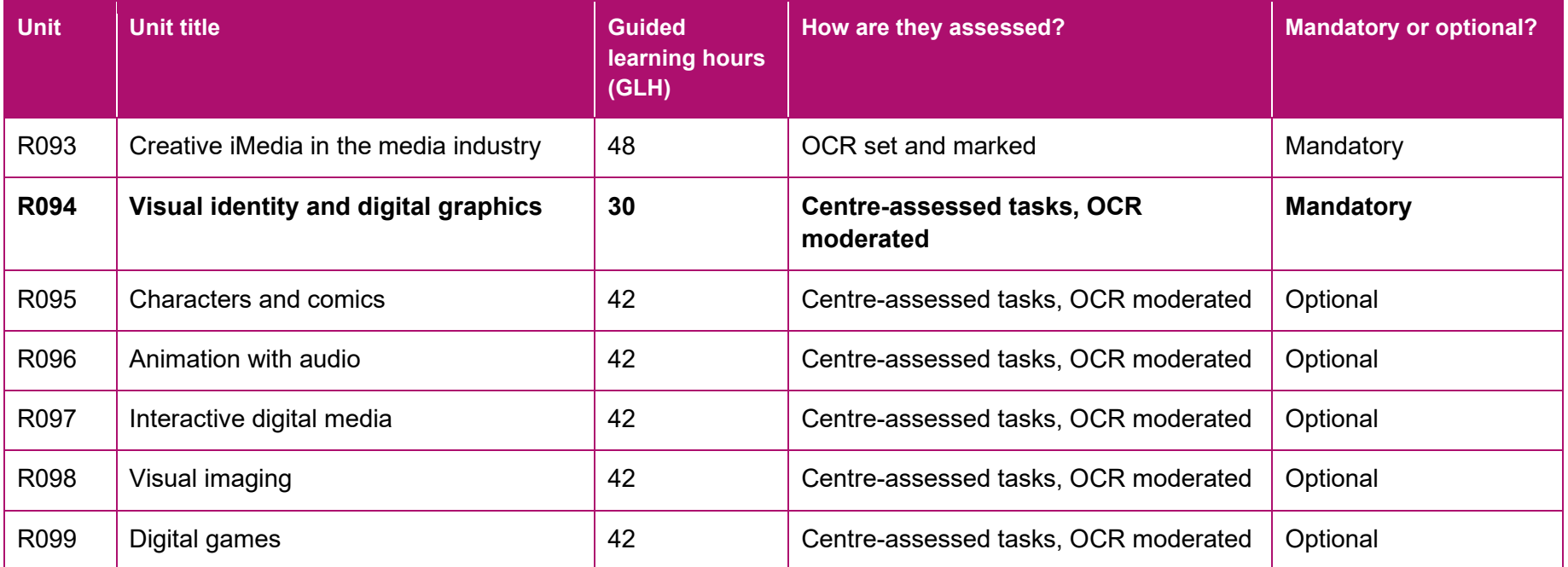

## **Assumptions**

- You will adapt the SOW and lesson content to match your own timetabling arrangements and will choose how to spread the 30 GLH over the two years as best fits your needs. We have worked on the basis that the average lesson time is around 45 minutes.
- Students can access some resources outside of lessons for any online homework or extension tasks.
- You will refer to the **specification** as the key document for detailed insight into the qualification's content and assessment requirements.

# **First year of teaching**

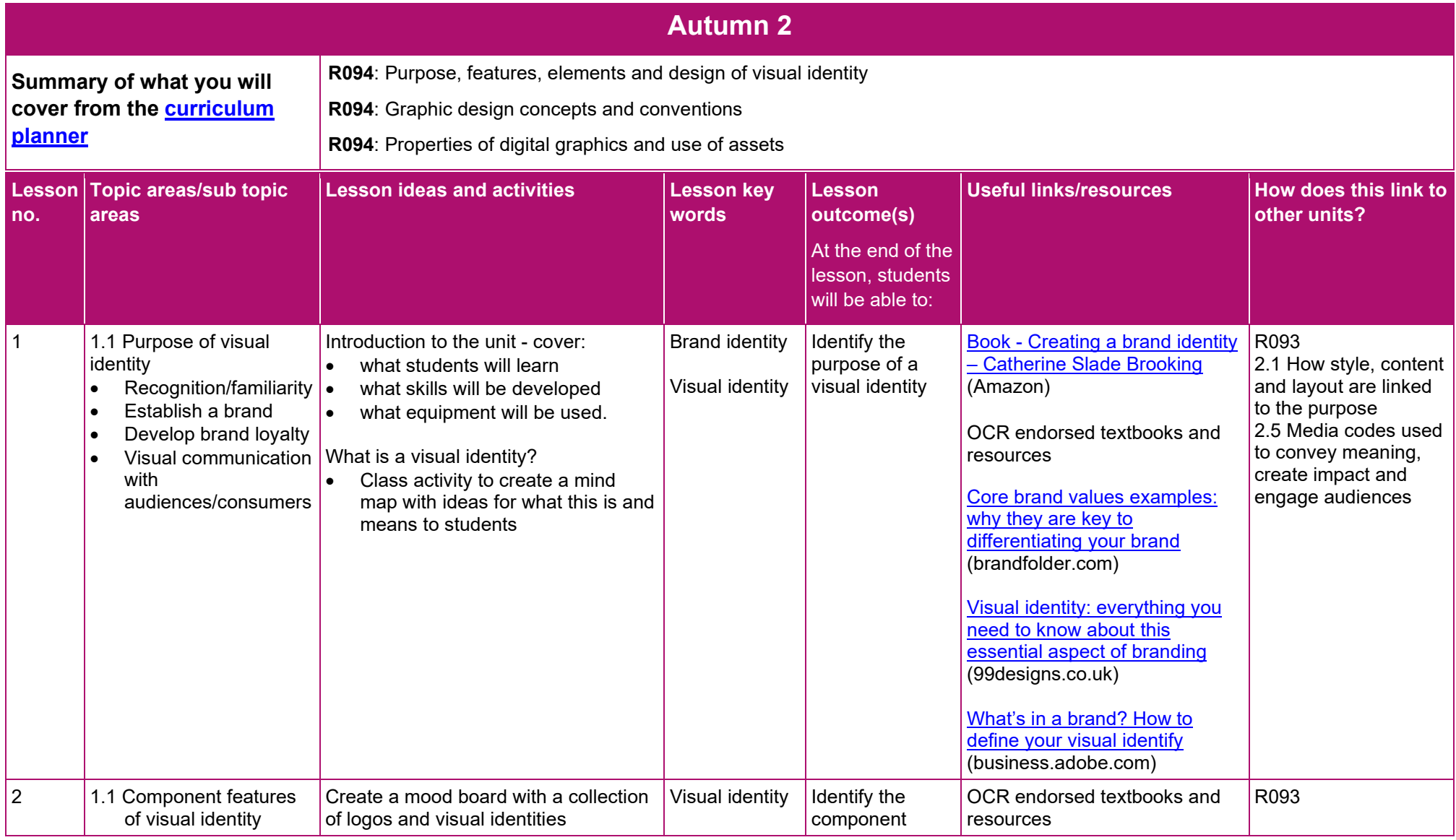

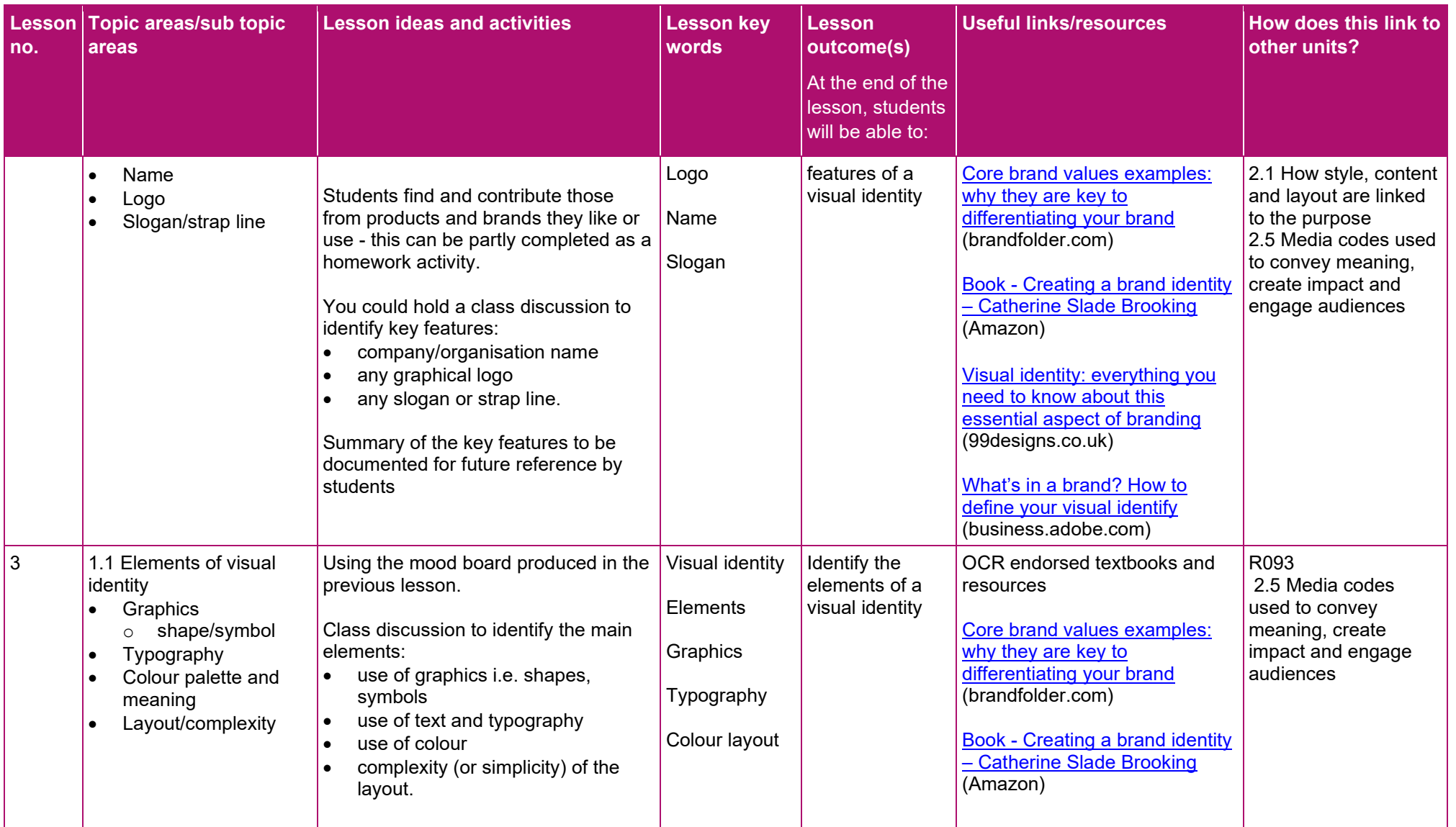

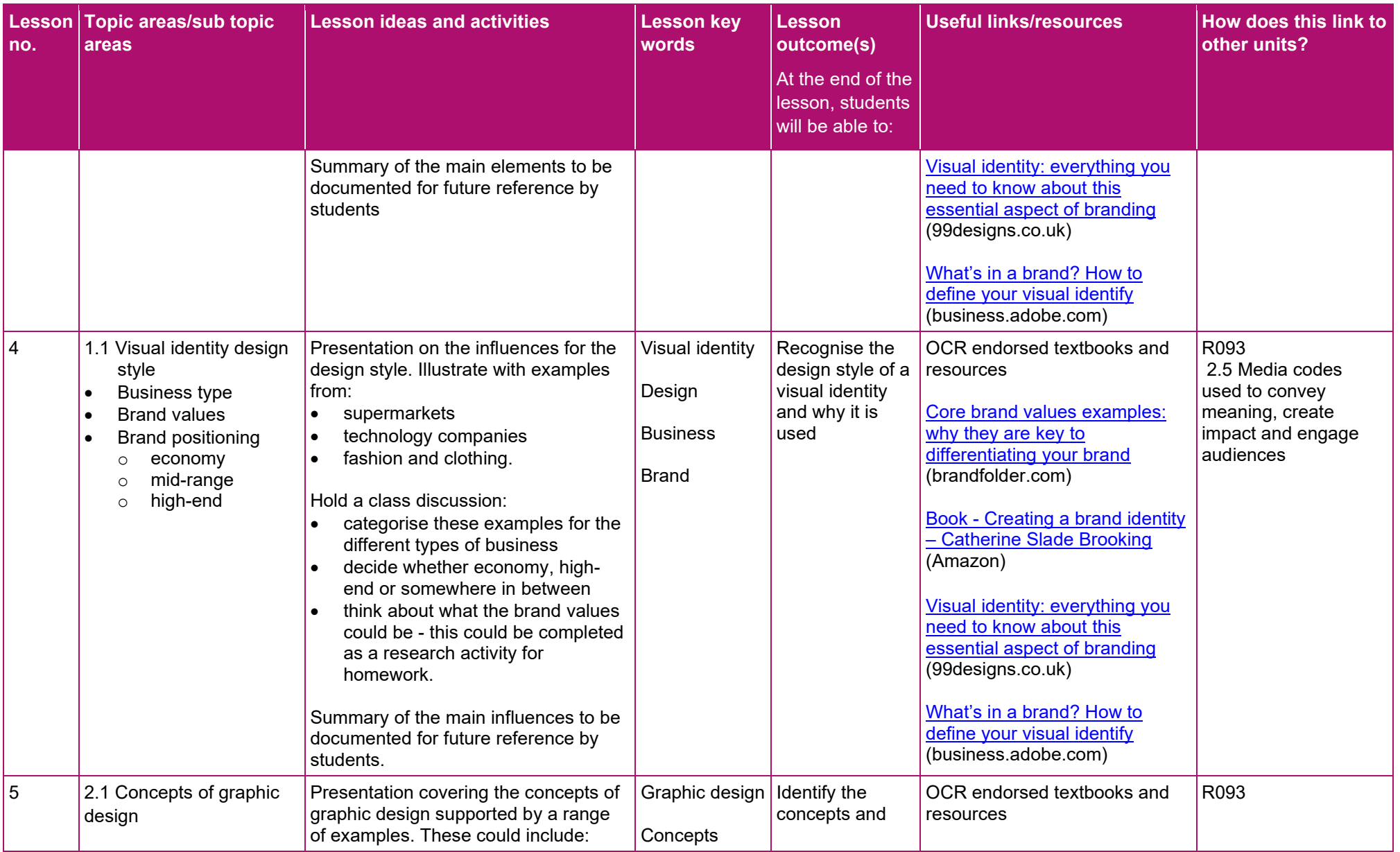

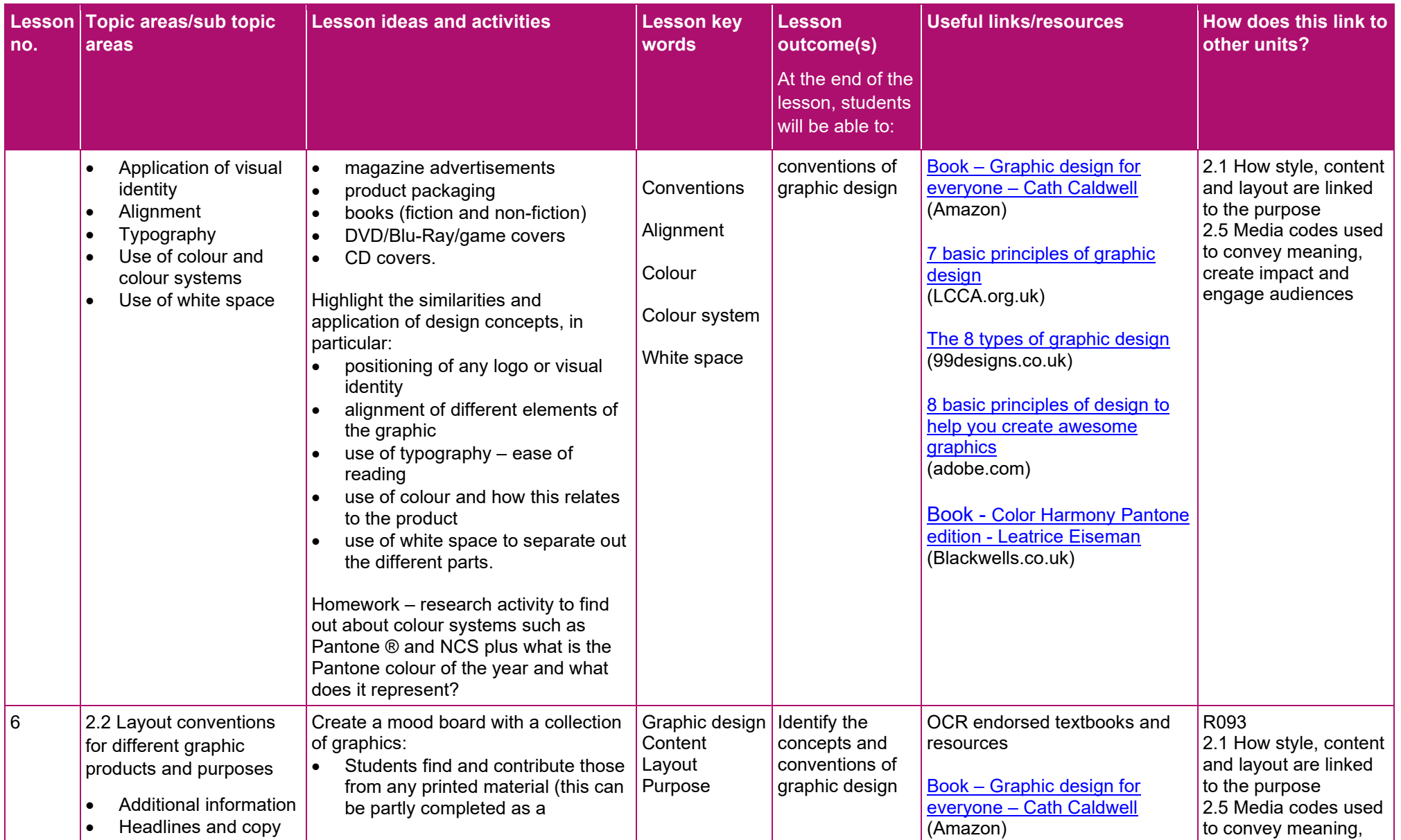

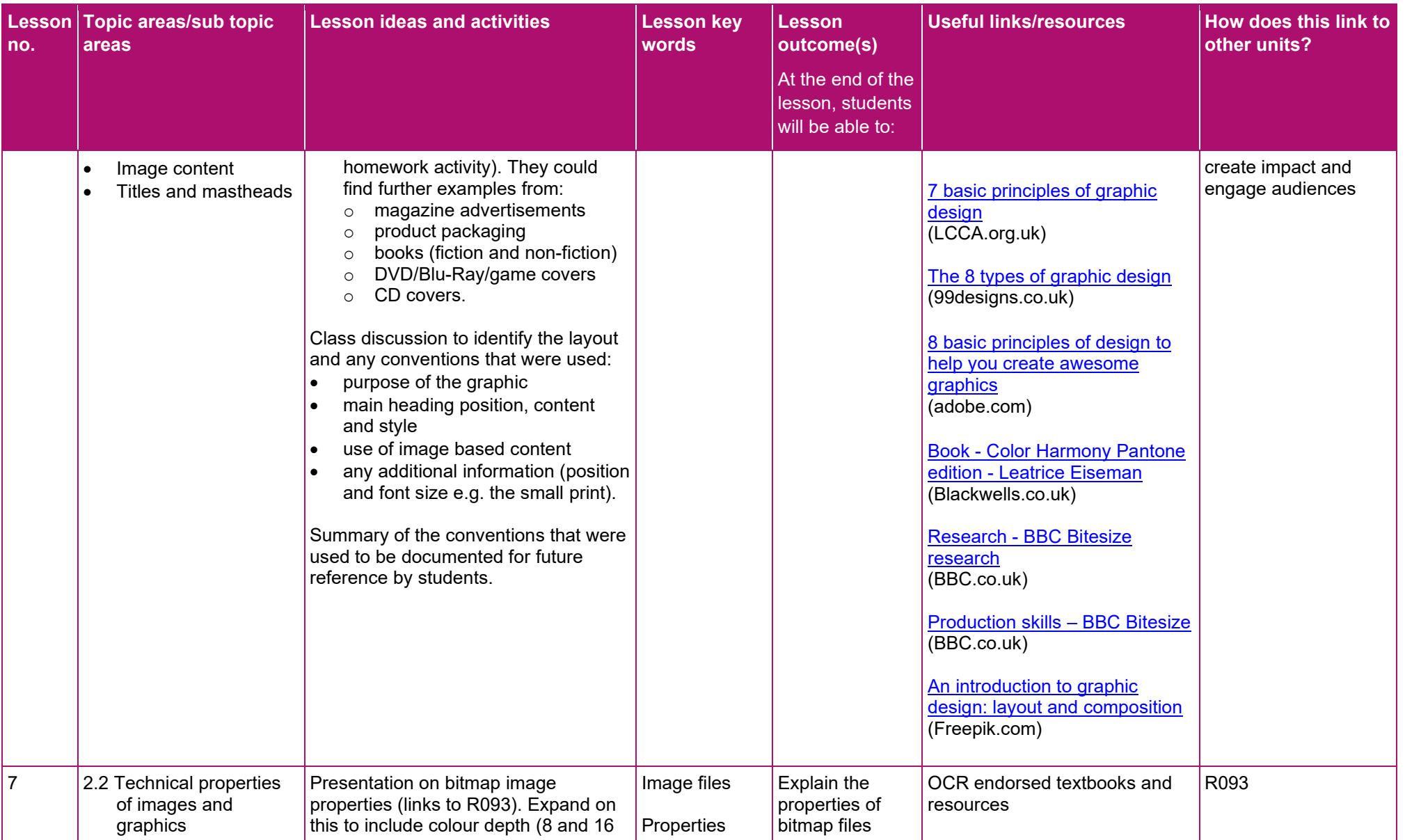

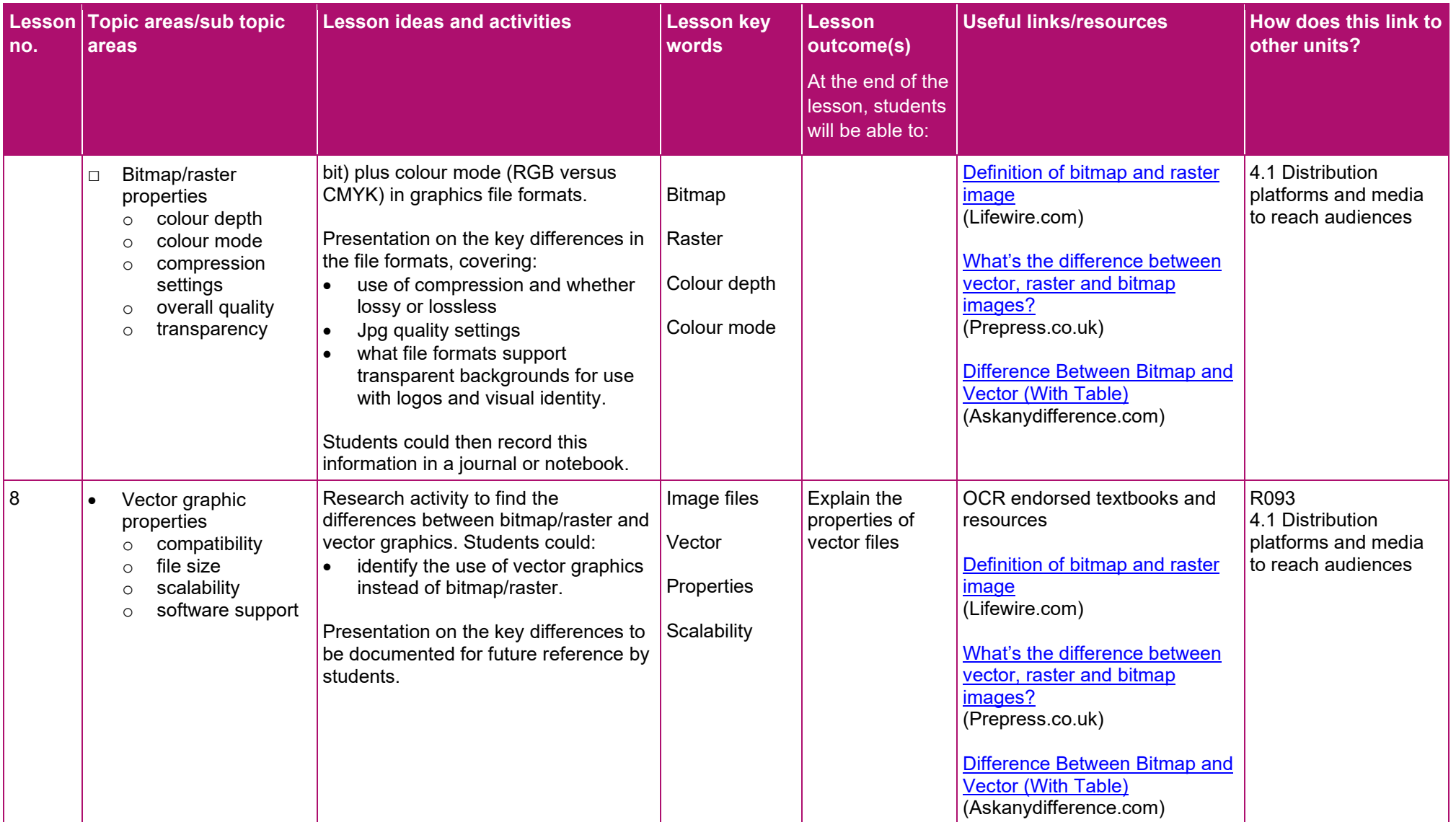

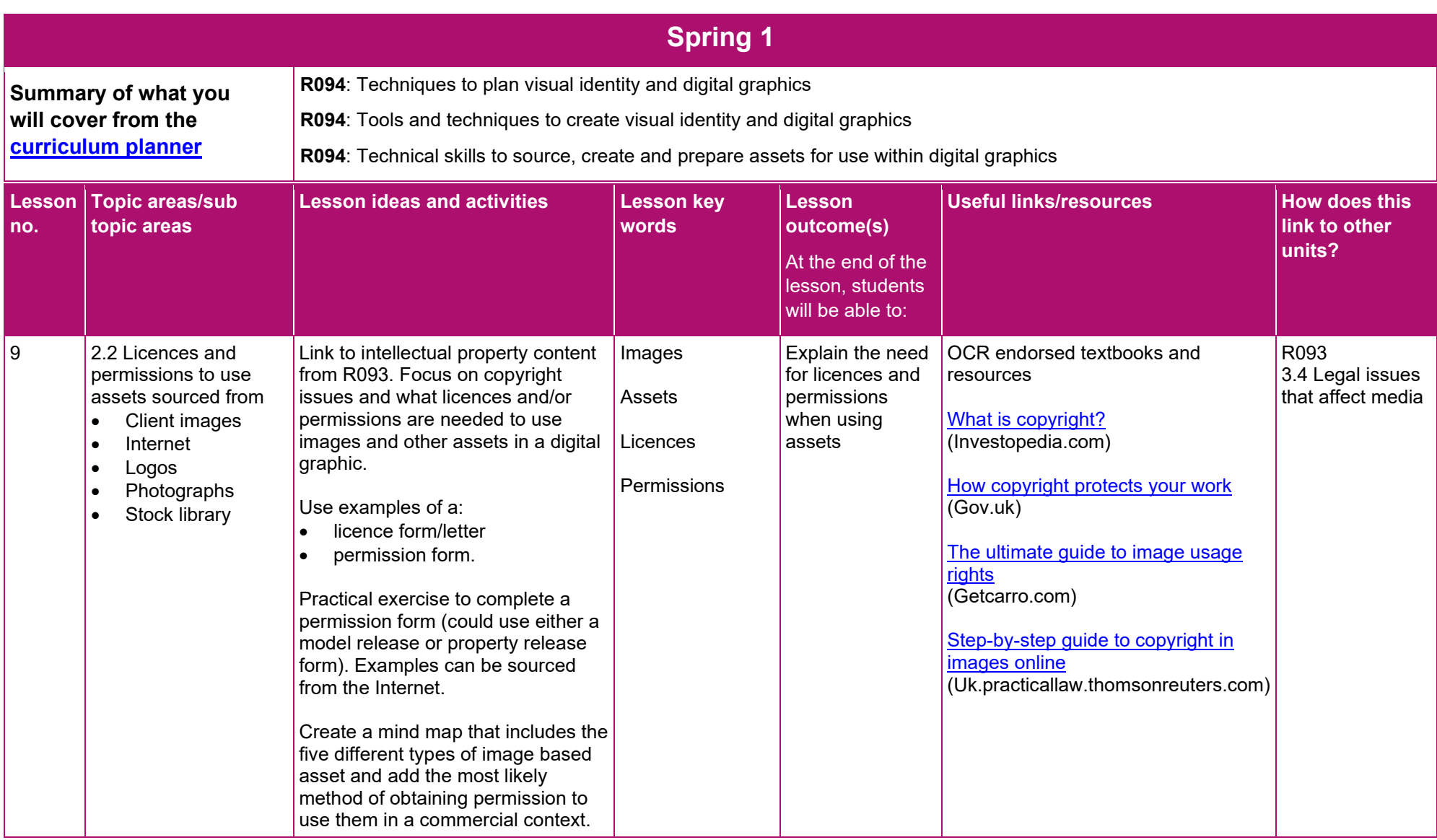

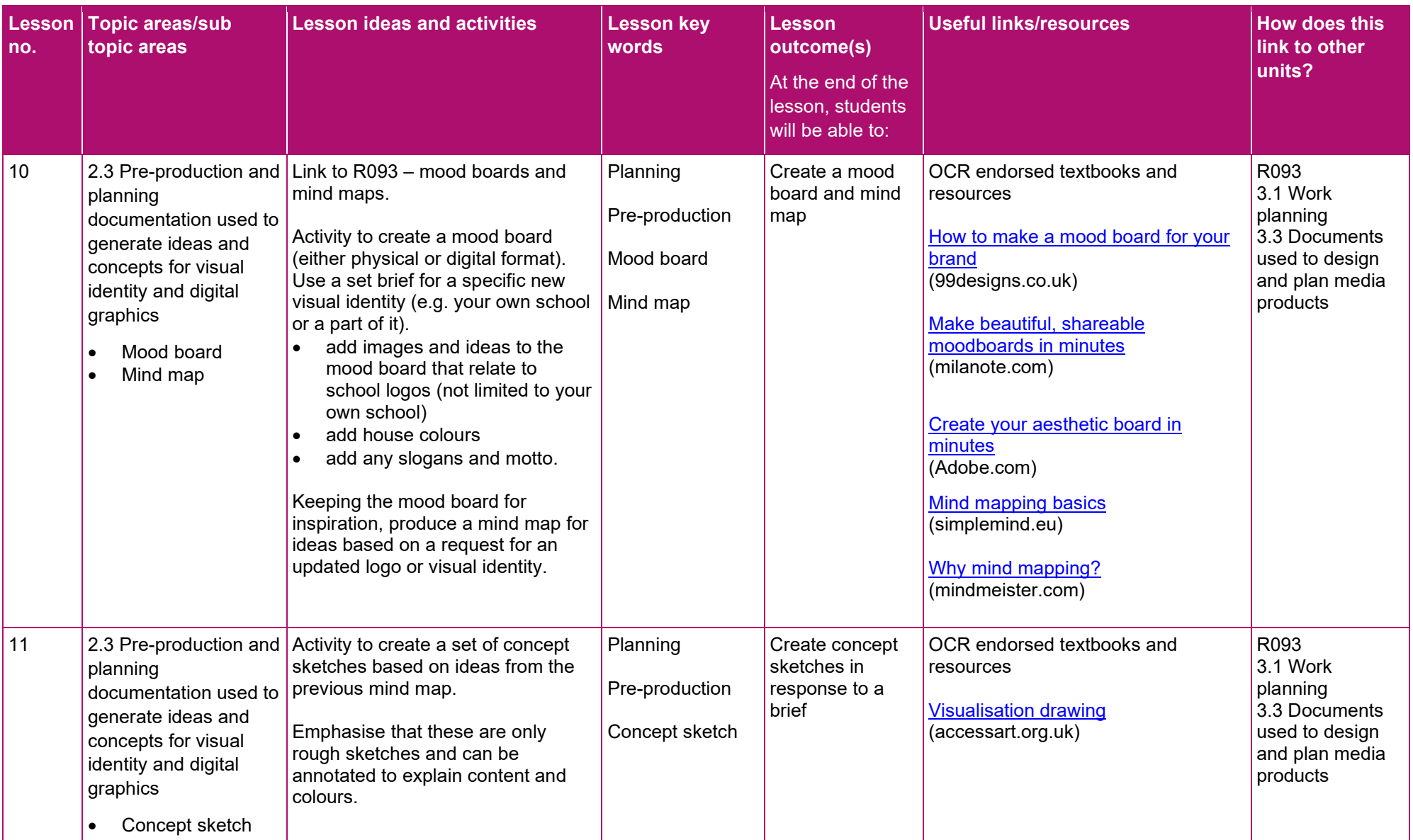

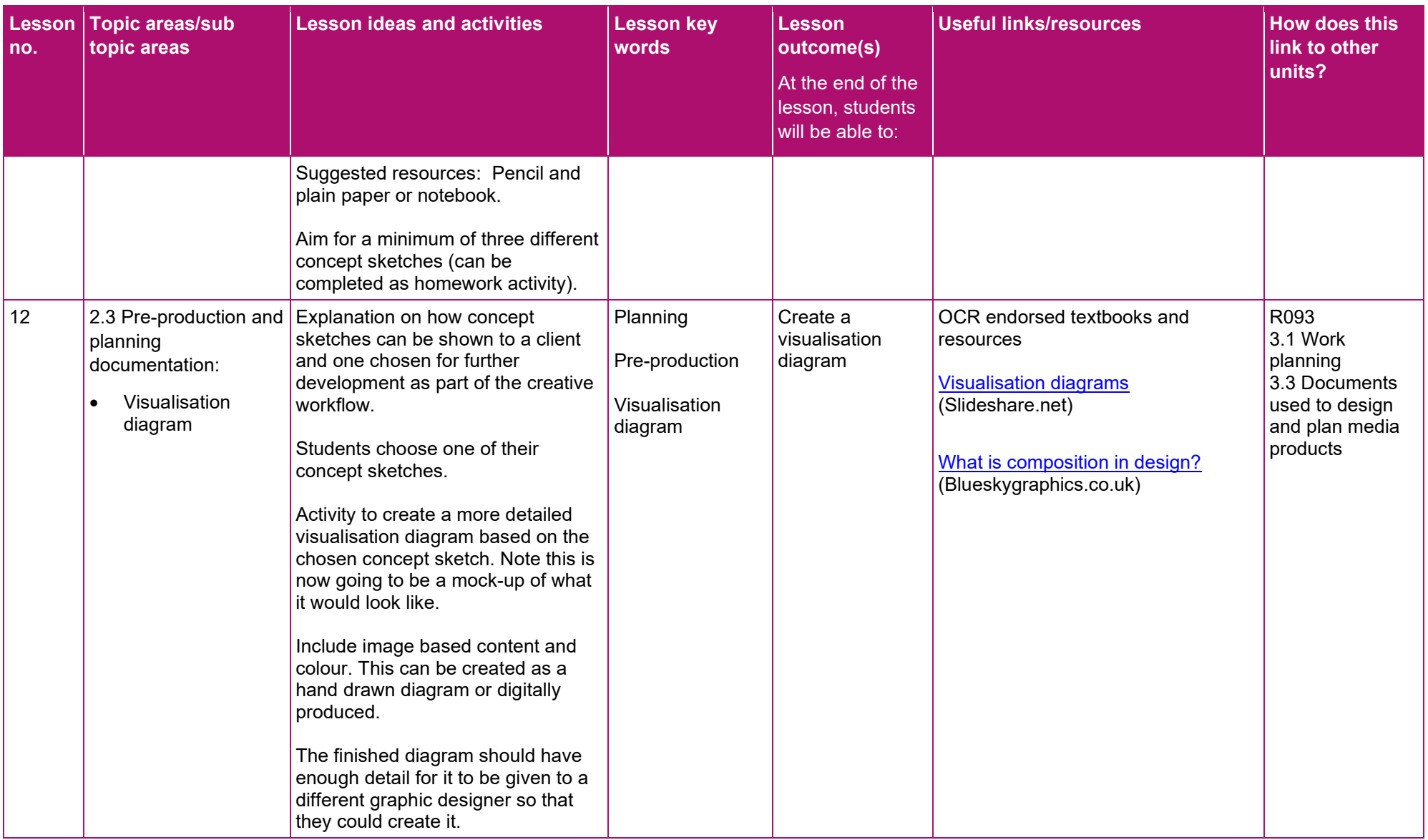

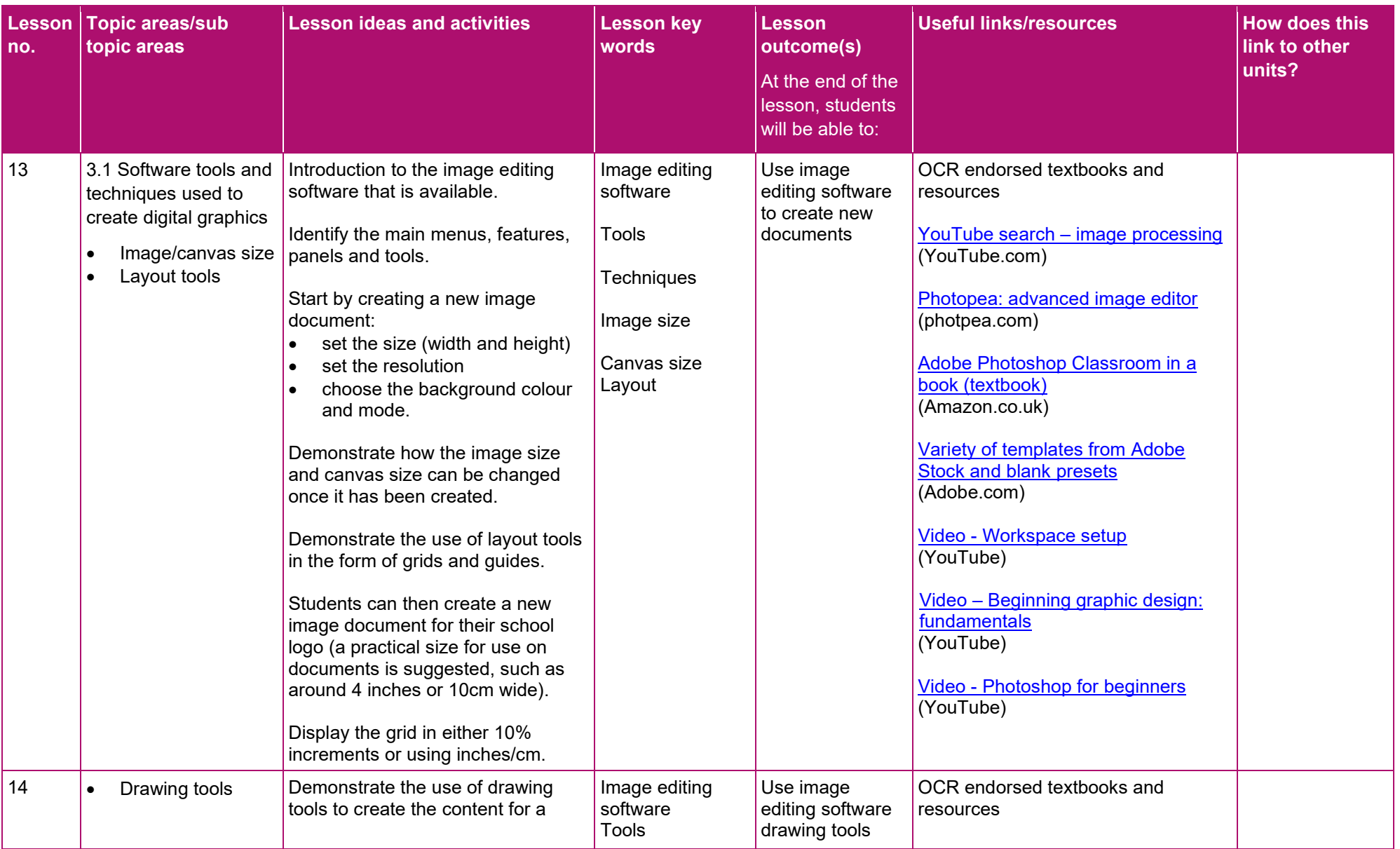

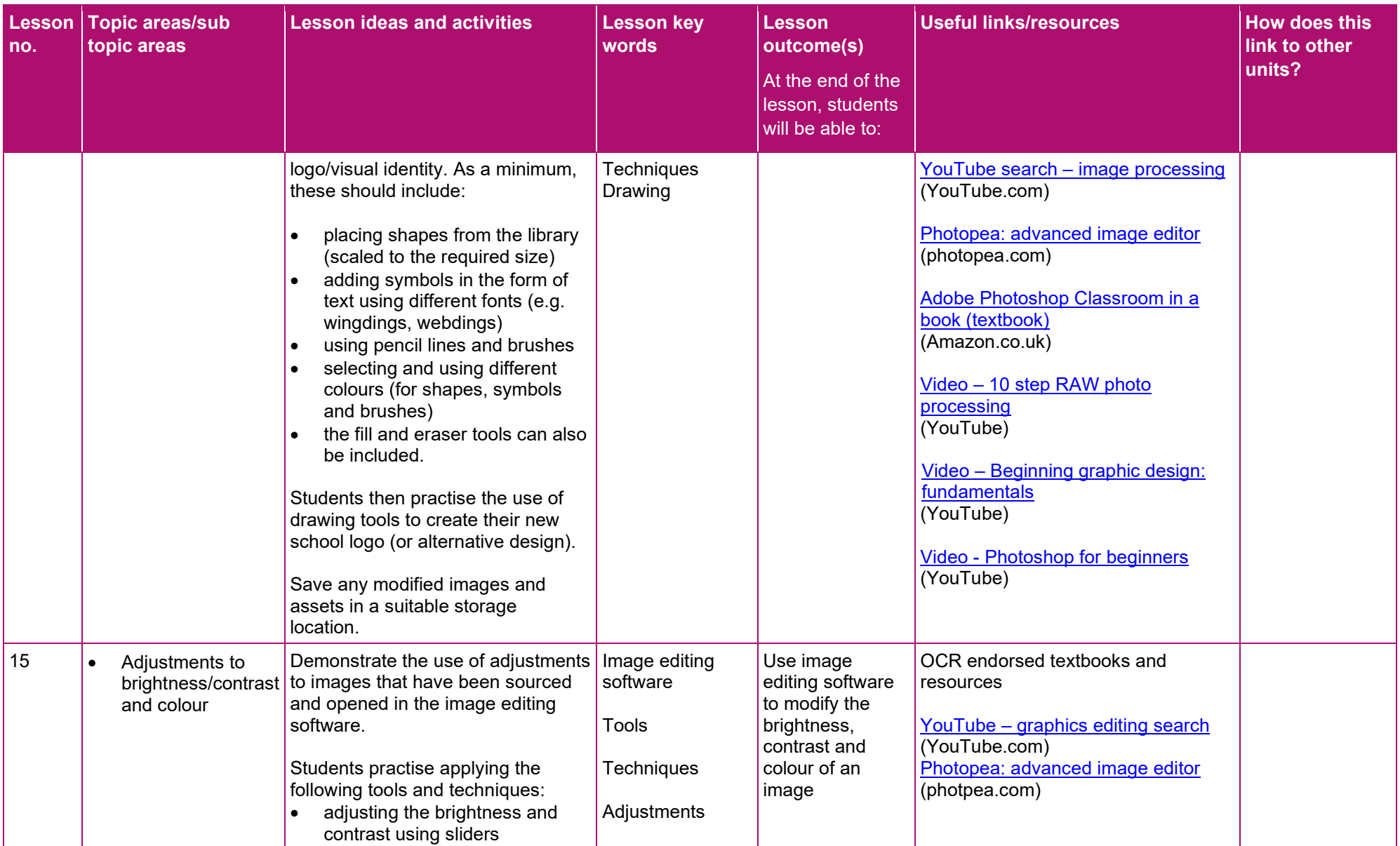

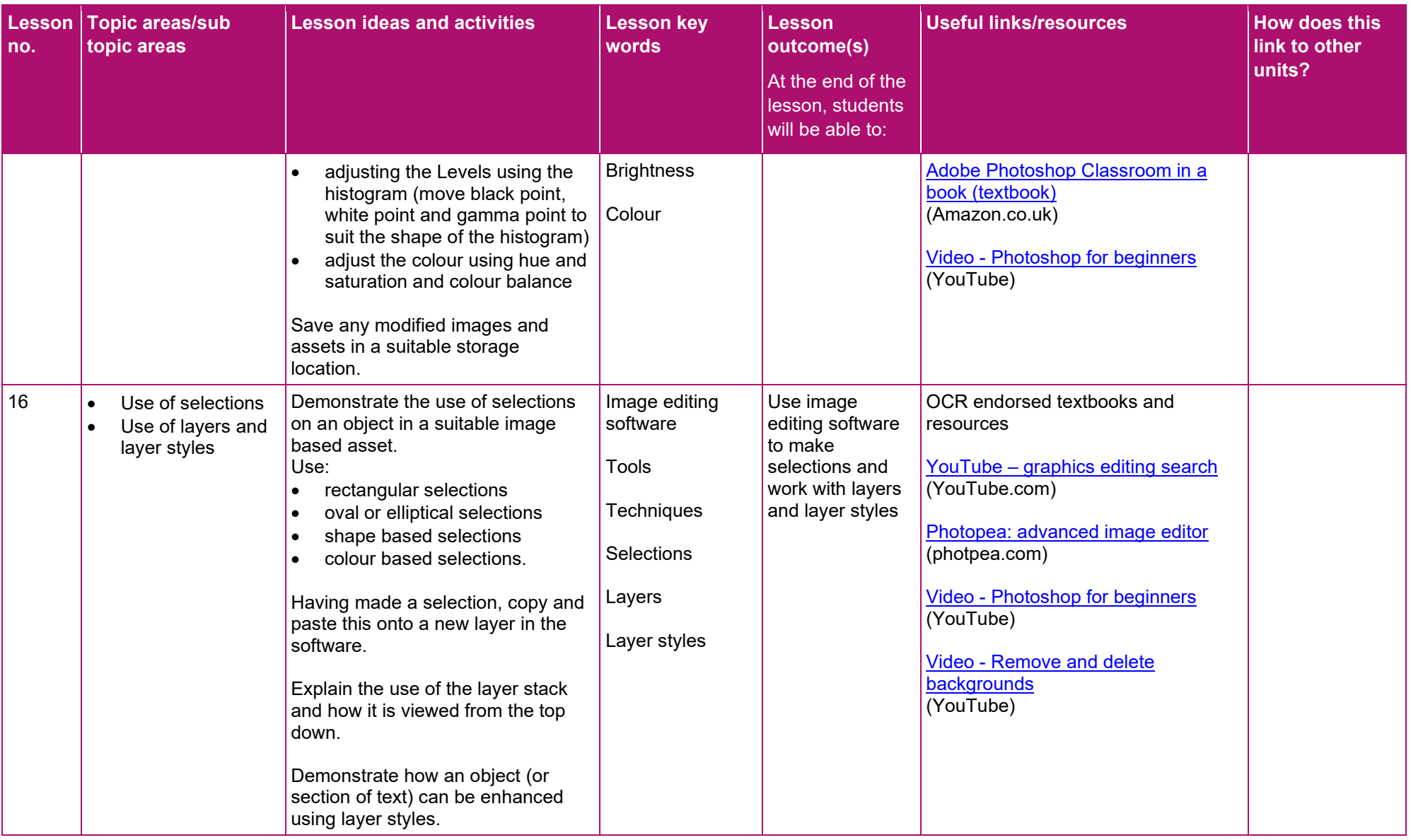

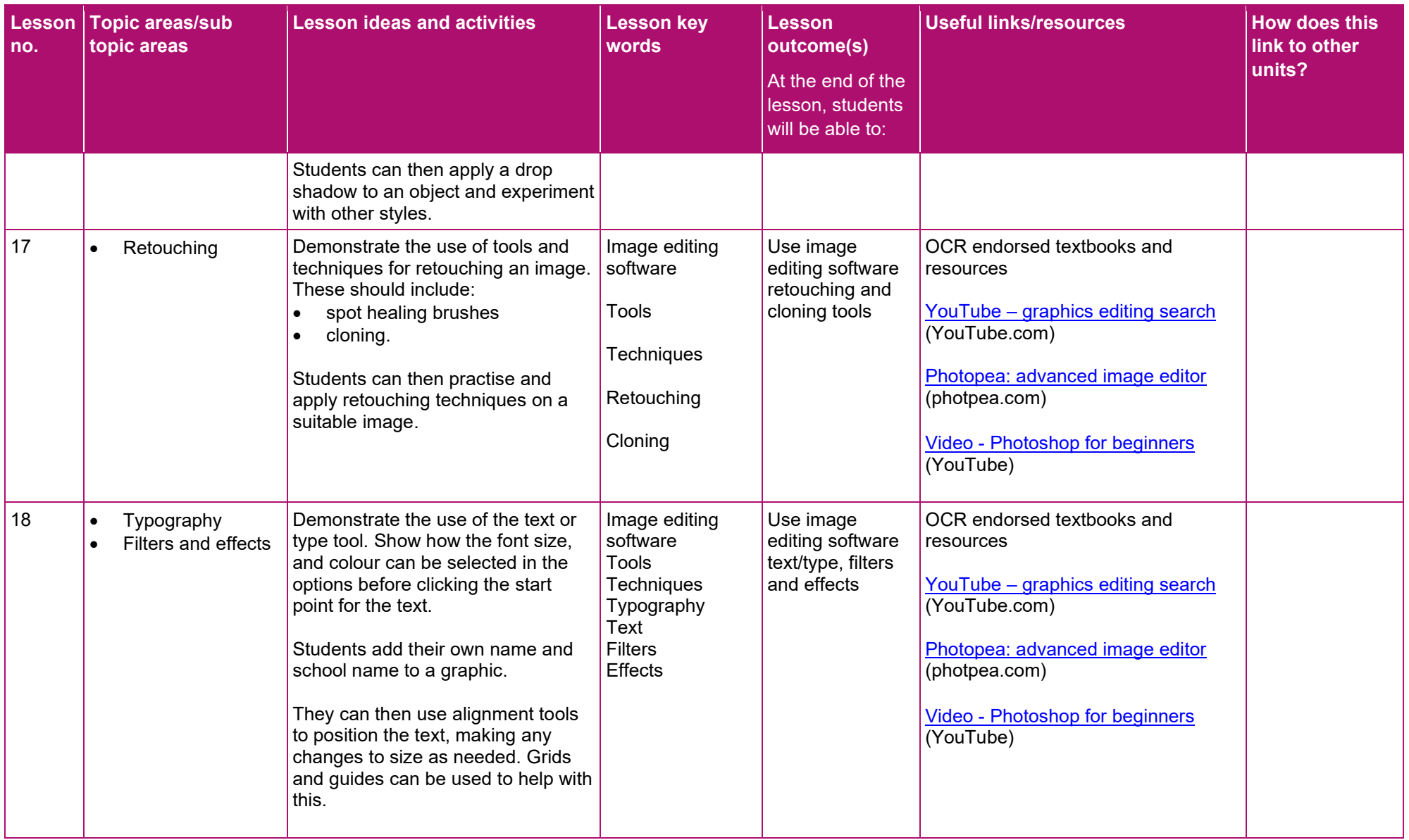

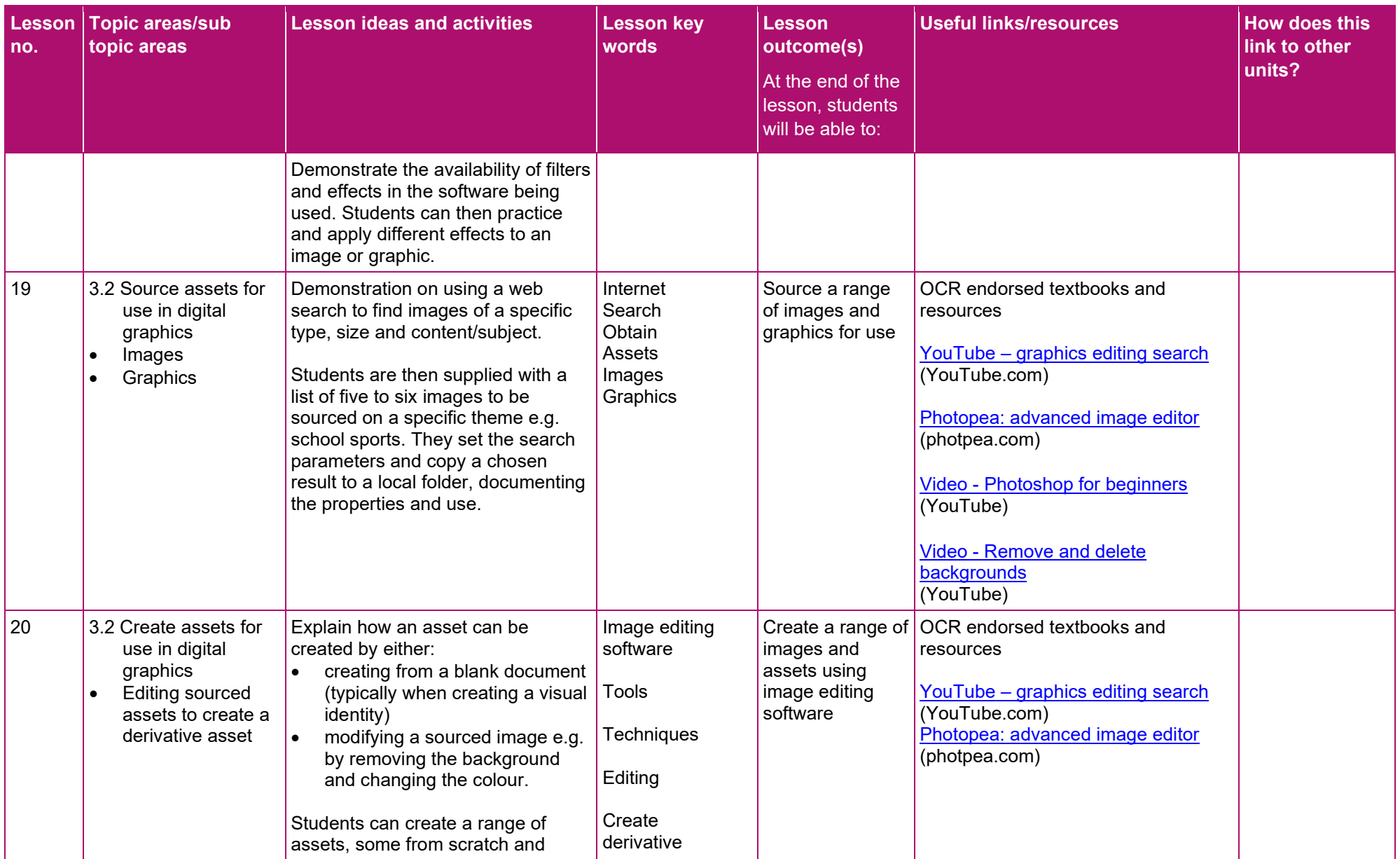

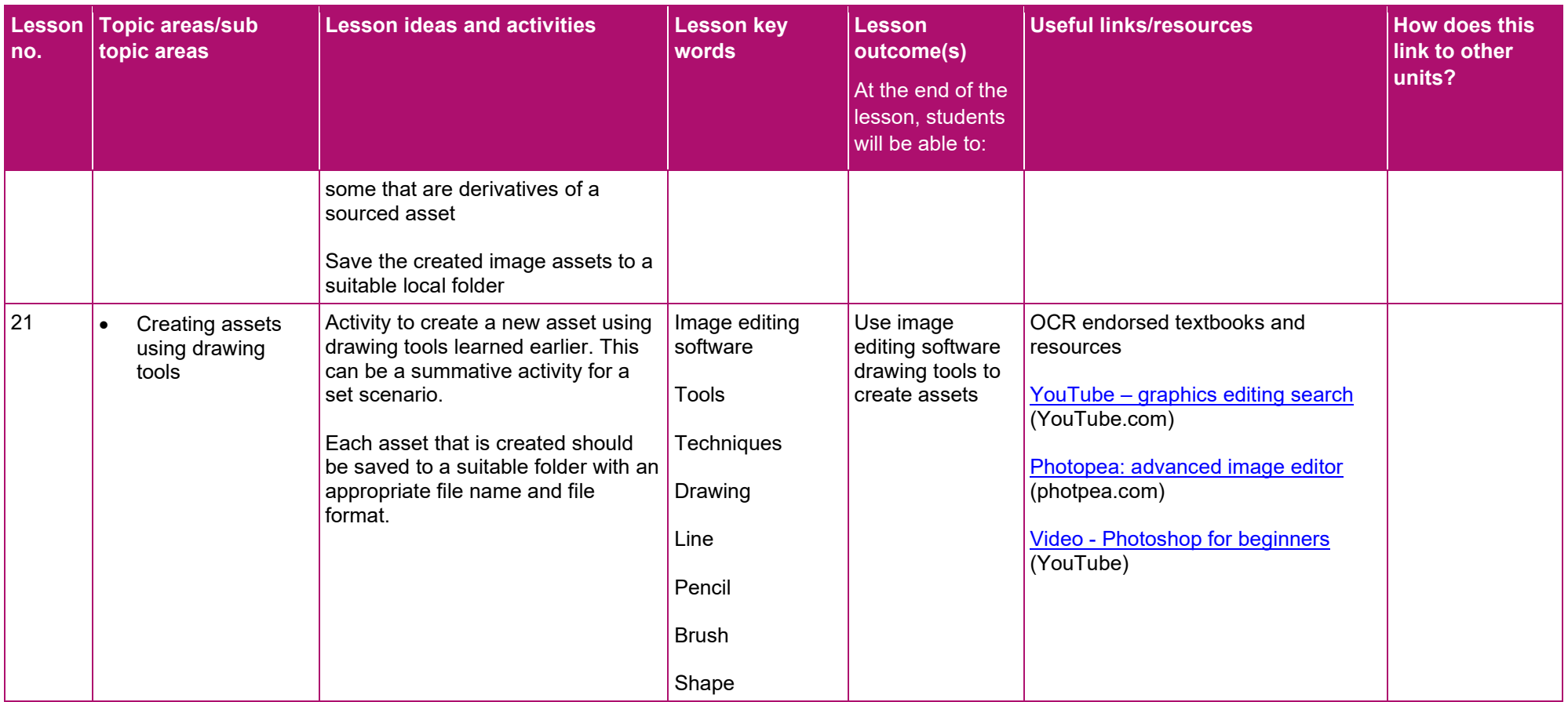

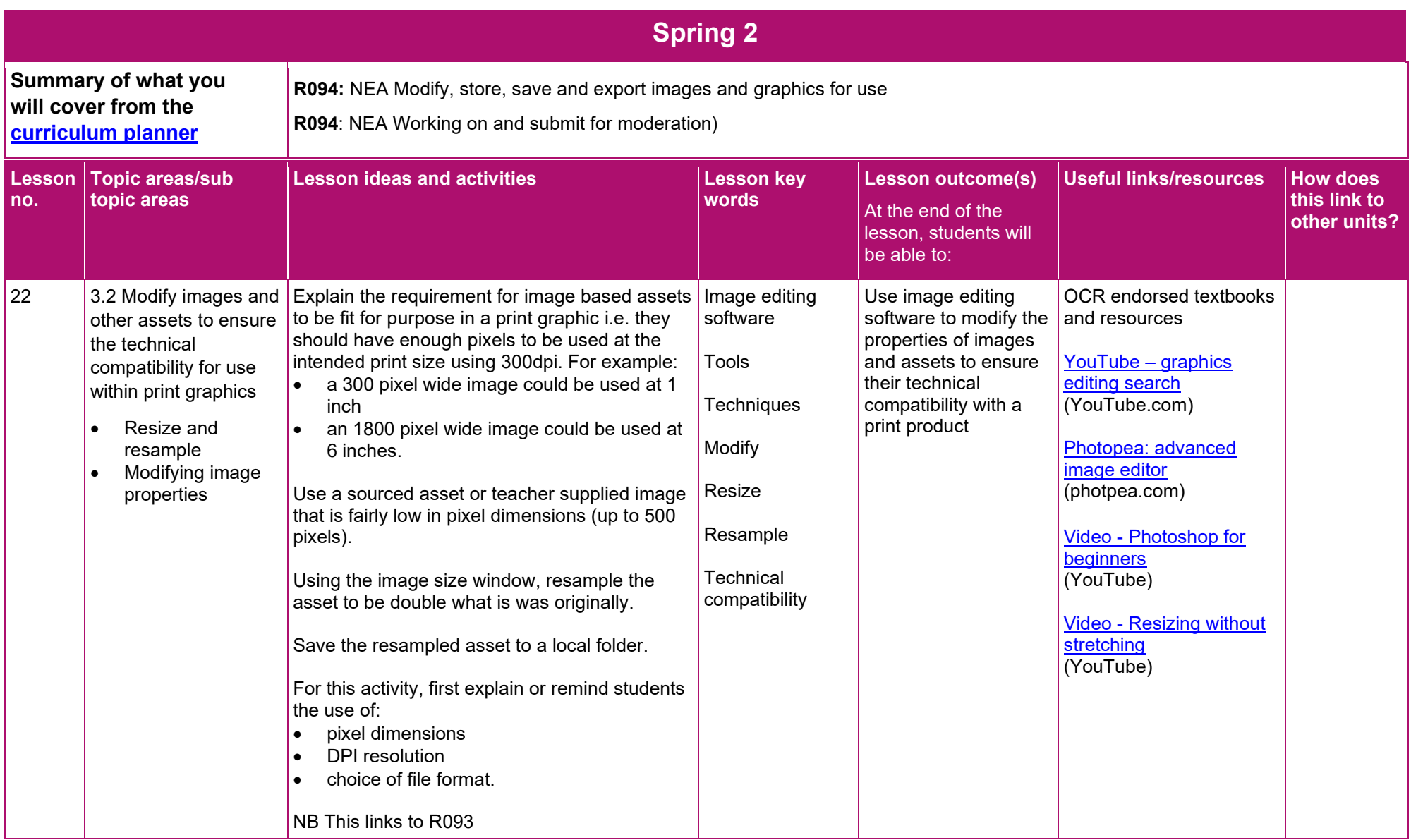

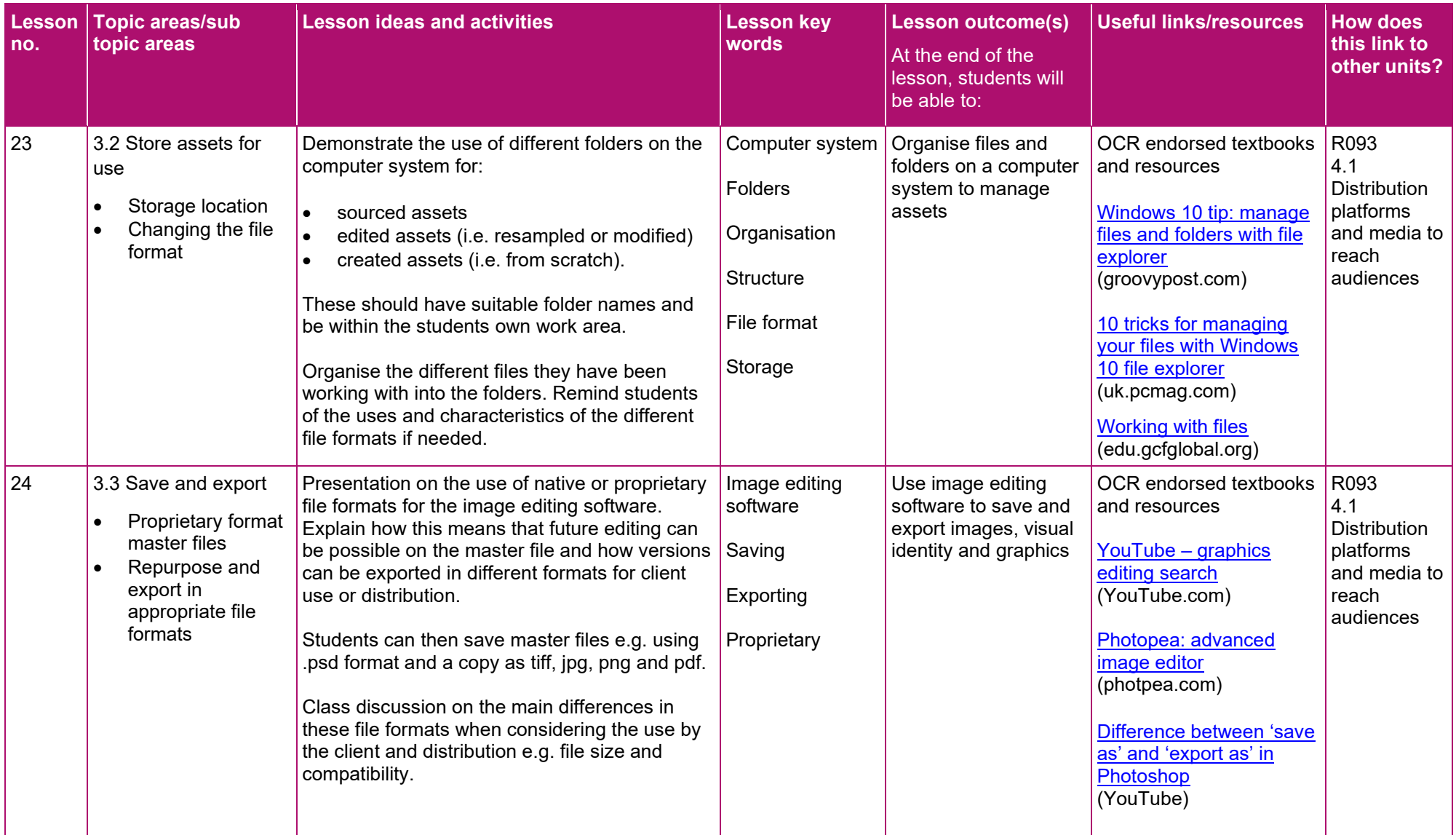

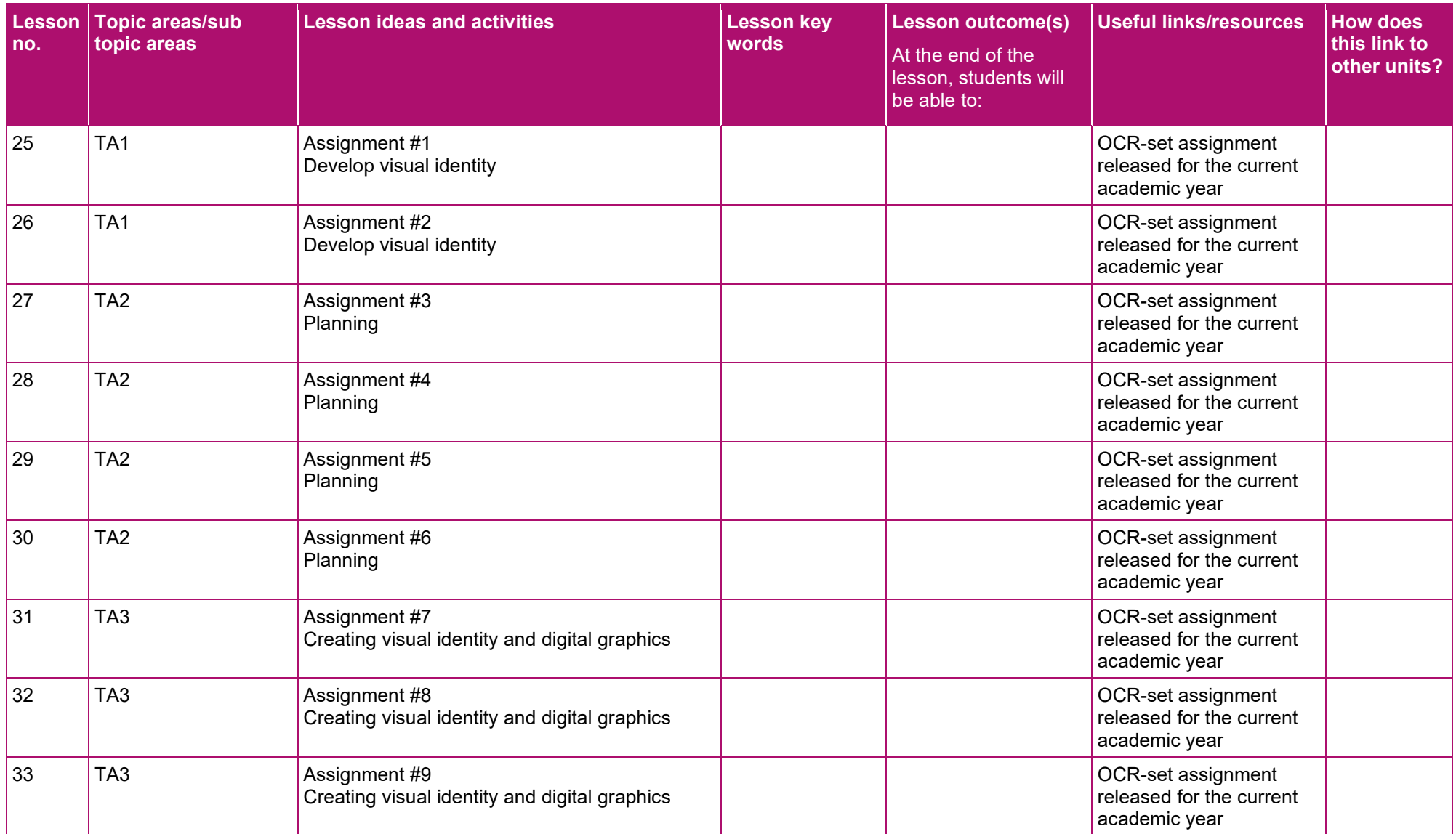

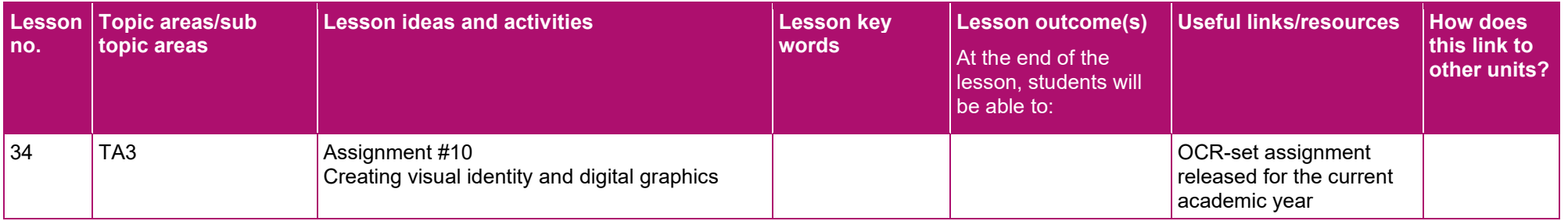

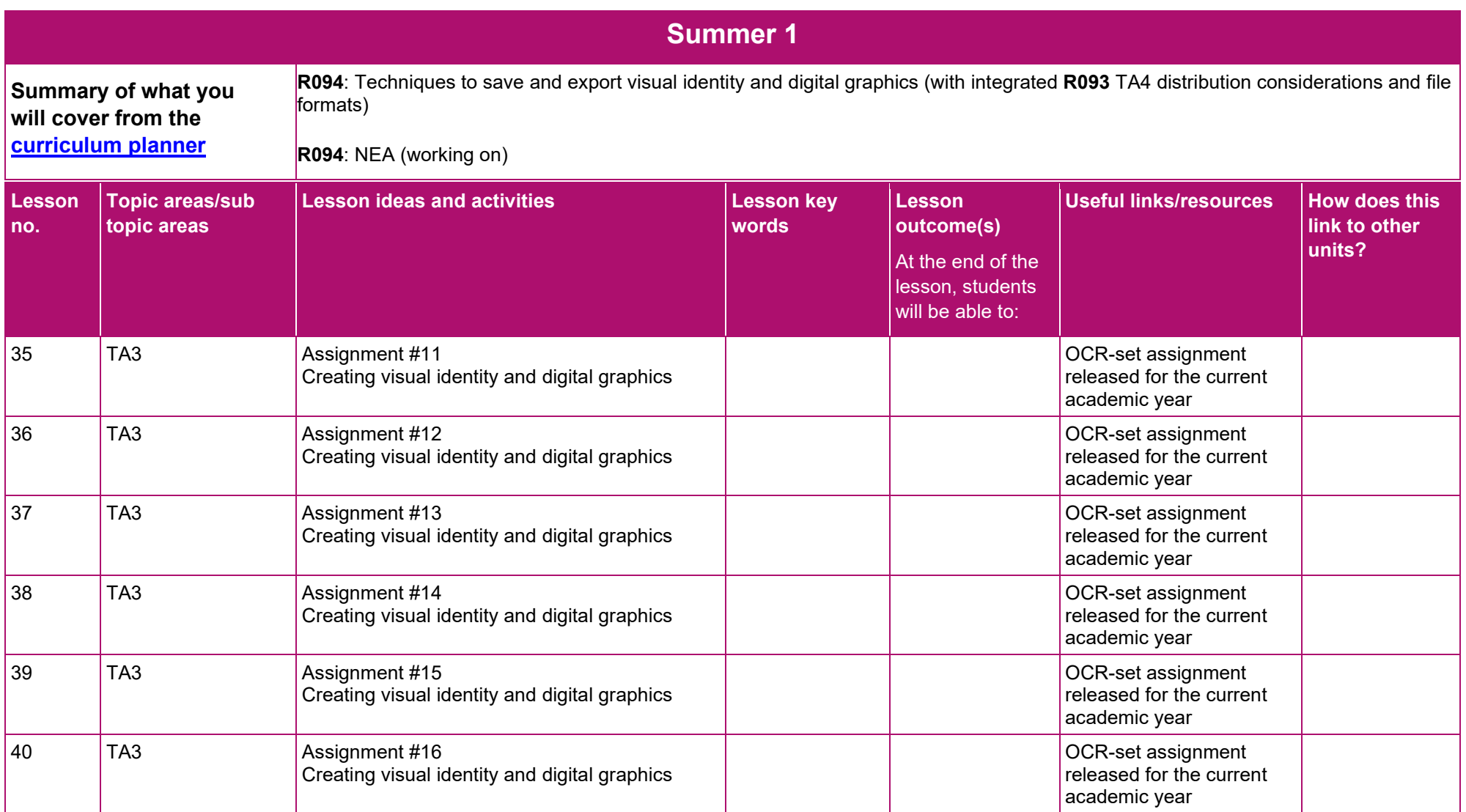

## **Teaching over three years**

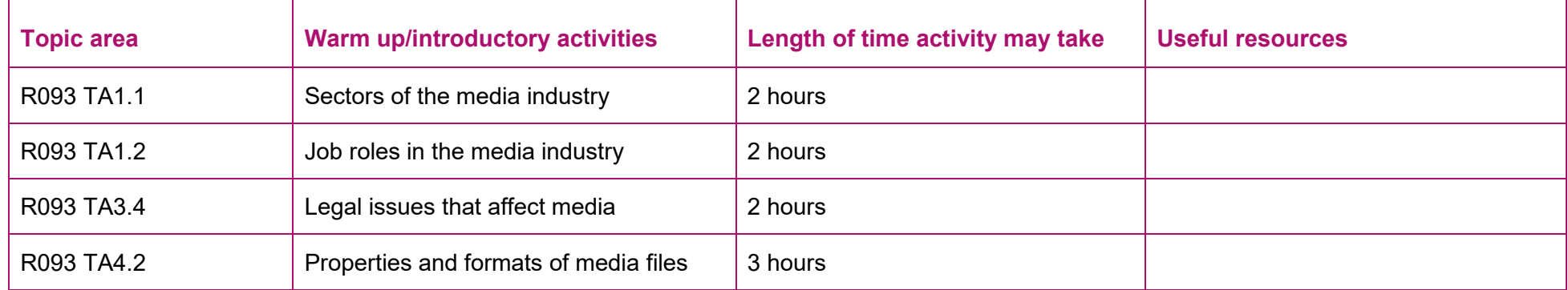

Please note – web links are correct at date of publication but other websites may change over time. If you have any problems with a link you may want to navigate to that organisation's website for a direct search.

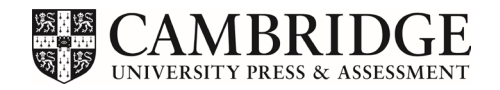

We'd like to know your view on the resources we produce. Click ['Like'](mailto:resources.feedback@ocr.org.uk?subject=I%20liked%20the%20Cambridge%20National%20in%20Creative%20iMedia%20Scheme%20of%20Work%20-%20R094%20resource) or ['Dislike'](mailto:resources.feedback@ocr.org.uk?subject=I%20disliked%20the%20Cambridge%20National%20in%20Creative%20iMedia%20Scheme%20of%20Work%20-%20R094%20resource) to send us an auto generated email about this resource. Add comments if you want to. Let us know how we can improve this resource or what else you need. Your email will not be used or shared for any marketing purposes.

Looking for another resource? There is now a quick and easy searc[h tool to help find free resources](https://www.ocr.org.uk/qualifications/resource-finder/) for your qualification.

OCR is part of Cambridge University Press & Assessment, which is itself a department of the University of Cambridge.

For staff training purposes and as part of our quality assurance programme your call may be recorded or monitored. Oxford Cambridge and RSA Examinations is a Company Limited by Guarantee. Registered in England. Registered office The Triangle Building, Shaftesbury Road, Cambridge, CB2 8EA. Registered company number 3484466. OCR is an exempt charity.

OCR operates academic and vocational qualifications regulated by Ofqual, Qualifications Wales and CCEA as listed in their qualifications registers including A Levels, GCSEs, Cambridge Technicals and Cambridge Nationals.

OCR provides resources to help you deliver our qualifications. These resources do not represent any particular teaching method we expect you to use. We update our resources regularly and aim to make sure content is accurate but please check the OCR website so that you have the most up to date version. OCR cannot be held responsible for any errors or omissions in these resources.

Though we make every effort to check our resources, there may be contradictions between published support and the specification, so it is important that you always use information in the latest specification. We indicate any specification changes within the document itself, change the version number and provide a summary of the changes. If you do notice a discrepancy between the specification and a resource, please contact us.

© OCR 2022 - You can copy and distribute this resource freely if you keep the OCR logo and this small print intact and you acknowledge OCR as the originator of the resource.

OCR acknowledges the use of the following content: N/A

Whether you already offer OCR qualifications, are new to OCR or are thinking about switching, you can request more information using our Expression of Interest form.

Please [get in touch](mailto:resources.feedback@ocr.org.uk) if you want to discuss the accessibility of resources we offer to support you in delivering our qualifications.